## Adobe Photoshop Cc 2019 Download Free Trial [PORTABLE]

After Windows Movie Maker is installed and running, you will be ready to watch videos. To download the videos on your computer, you must first connect the computer to a TV. Then, you launch Windows Movie Maker, click on the Movie folder located on the left-hand side of the program's window, and select the folder where you saved the videos you want to play. Once the movies are transferred to Windows Movie Maker, you can play them using your TV. 5/5

It is really easy to use. And it works for all other versions of Photoshop.

I highly recommend this software.

I do most of my photo editing on Apple products, so this program was even easier to use on my MacBookPro than the one I use on my iMac. It was very simple to install and works great.

I recommend this program to anyone looking for a simple and easy way to make simple edits to photos.

I definitely would buy it again.

Great product!

5.

Antonio Oct 18, 2017

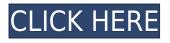

The Adobe day was called "Live", and it consisted of a lineup of various products, which we shall discuss in turn: Photoshop, GoLive, TypeSmart, Brushes, Character Animator, and other tools, apps

and services offered by the company. The "Salesforce for the Creative Cloud" theme was clearly evident. Even so, the voice of Mr. Ted Rockwell, the mastermind behind the event, was appreciably lighter. In short, there weren't any unexpected announcements. But there were a few: the muchhailed GoLive, apparently revised and rechristened as Adobe GoLive (via its acquisition of Screenlet, a photo-editing app), was finally launched, combining the power of MacOS to allow you to do a variety of document-related edits, such as templates and designs; next, the new version of the company's GoLive logo and its Paintbox app were introduced, and finally, the wait for Animatable was over – but only a little, it must be said. Diving into the Adobe sales pitch, we came across the basic distinctions between the versions of Elements and Lightroom, which include: Adobe Lightroom 5 creates and delivers excellent images that you can share with others, while Adobe Photoshop CS6/Lightroom 5 columns images for various uses in a wide range of printing, image collections, image editing, web galleries, websites and so on. In essence, one can expect these applications to help you enhance your photography, and do just about everything a person can want to with a digital image: colours, levels, masks, exposure, contrast, texture, and so forth.

## Download Photoshop 2021Full Version X64 {{ lAtest versIon }} 2023

Adobe Photoshop comes with a huge assortment of features and easy to use tools, making the program a great way to explore your creative side. Adobe Photoshop also has a built-in web browser which is perfect for helping you design for the web. Something else to consider is that Photoshop comes with a video camera and a scanner which can help you with some common photo editing tasks. Nothing frustrates me more than losing an image because it got jumbled up during the export process. Sometimes when an image file is copied and paste-ed back into the editing program, it's renamed or moved within your folder structure. If you're using Photoshop, then there's an easy fix for this! In this video you'll learn how to fix an image that's been renamed and moved by Photoshop. First you'll need to go to File > Photoshop (or just click on the "P") and then click on the "Move" option to move your image to another name or folder. From there it's just copying and pasting the way you want it to be. The New Layer Panel in Photoshop is a great way of organizing your layers. It allows you to create new layers and also move existing layers into a new position. This makes it incredibly easy to drag digital and physical artwork around the canvas to create new effects or compositions. What You Can do: Color, brush size, pen pressure and angle and even gradients are all supported by this tool, providing you with a third-party alternative to Photoshop's gradient panel. This tool allows you to use an angle to easily apply a gradient to the stroke of a pen or brush, and the opacity can be adjusted by simply rotating the brush. e3d0a04c9c

## Photoshop 2021With Licence Key 2023

With its tools, Photoshop can easily be used to produce nearly any type of output, even if you've never worked with them before. There's also the matter of compatibility. Unlike many other software suites, Photoshop runs on computers available both at home and at work. As Photoshop is used in both the commercial and the consumer market, you can almost always find a program on your computer that has the same features as a Photoshop. A creative photographer, graphic designer or publisher will want to learn how to use Adobe Photoshop in a way that suits these professional needs. Thankfully, even though the image editing workflow is undoubtedly complex and timeconsuming, there are tutorials and details on how to use Photoshop that take you through it step by step. On Digital Photography School, you can find out exactly how to use Photoshop extensions to make your work easier. To make a quick selection of an object on the image, you should use the new Content-Aware Fill. You can also use the powerful Black and White adjustment tools to create black and white image editing for fast and precise retouching. Sepia Tone and Greenscreen are also two popular features that make it simple to create photos and graphics. Photoshop is an all-in-one creative tool that will suit professional and amateur artists alike. With this book, you'll get the bestof-the-best guidance in Photoshop courses and bookshops. This book includes courses on the mostdownloaded tools, and new mental models that have come online with the latest versions.

download photoshop cc 2019 may tinh tr?n tuy?n photoshop 2019 free trial download adobe photoshop 2021 32 bit free download adobe photoshop 2021 lifetime free download download photoshop elements 2019 trial adobe photoshop 2021 full version free download adobe photoshop 2021 filters free download adobe photoshop 2021 64 bit free download cs5 photoshop free download download adobe photoshop ps free

It is a unique black & white adjustment. It can edit the brightness, contrast, and saturation levels, resulting in better black & white contrast and awesome color enhancements. It also corrects color casts, like green and magenta, while maintaining all the color details within the image. Quite powerful to edit the content-aware, it corrects the entire image at once, even creating unique adjustments for each object. It can automatically detect components and shapes in the image that should be preserved and highlights the areas to be adjusted. Eliminating background color and applying the correct hue and saturation to them is a common problem for Photoshop users, and the Enhanced Hue and Saturation panel can help you solve these problems. This feature is used for preserving the highlight and shadow areas, while adjusting the overall image contrast. If you think this process should be performed manually, simply click the Adjust button and then the brightness and contrast sliders to bring your image into focus. To remove colors from the image, you can adjust the Red, Green, and Blue sliders. While the Green slider usually has more of an effect on lowering brightness, the Blue slider usually has more of an effect on lowering contrast. With the purpose to simplify your brightness and contrast adjustments in your images, there is an Adjust Lighting and Contrast option. This option will adjust the brightness and contrast automatically. Just click the Adjust Lighting and Contrast button and then adjust the brightness and contrast to your satisfaction.

Photoshop is the workhorse of the desktop and web as the go-to image editing solution. It is used to

edit photos, draw logos, create vector animations, and basically do just about anything you can imagine. Adobe Photoshop In-Depth is a set of instruction manuals you can download and hang on your wall. As a handy reference document and companion to your working Photoshop skills, Photoshop In-Depth helps you learn faster, save time, and make better decisions. With over 700 pages and over 2000 illustrations you have a one-stop resource with help for every Photoshop project you undertake. Photoshop.com features a range of Photoshop tutorials. The Adobe CS6 Suite of online resources provides members with a solution for efficiency and productivity, as well as information about the latest updates to the software. This resource also contains product and services information, and downloads relevant utilities and plug-ins. Photoshop CC: In the Name of Creativity is a comprehensive manual that guides you through all the features of the Adobe Photoshop Creative Cloud app. Whether you're just starting out or have been using Photoshop for years, you'll pick up useful tools and techniques along the way. *Photoshop CC:* In the Name of Creativity is an indispensable resource for just about every aspect of your creativity journey. Your careerslavery can be adjudicated by a photo-the digital image. Consequently, everything's left to the image: the sense of place, the time and date, and the mood. That's why making the most of images is a daily challenge. Of course, giving your image a new lease of life is another consistently evolving task. To get the very best out of your design career make sure you research the tools, techniques, and technologies you need to be your best.

https://zeno.fm/radio/solucionario-estadistica-para-administradores-levin-2646 https://zeno.fm/radio/power-translator-16-pro-torrents https://zeno.fm/radio/rpg-mv-save-editor-gwh3 https://zeno.fm/radio/cpc-pakistan-in-urdu-pdf-download https://zeno.fm/radio/gta-v-special-edition-dlc-blus31156-bles01807-fix https://zeno.fm/radio/archicad-16-free-download-with-crack-64-bit https://zeno.fm/radio/ekahau-site-survey-keygen-17 https://zeno.fm/radio/telechargement-inazuma-eleven-3-gratuit-sur-ds-en-francais https://zeno.fm/radio/gothic-2-playerkit-2-8-download

LA, May 20, 2019 – Adobe (Nasdaq: ADBE) today announced the next release of Adobe Photoshop for Windows & Mac. Version 2019.1 is now available as Adobe announced this morning at Adobe MAX 2019 that it will remove the legacy 3D feature set, and move to the new native GPU API. Beyond that, it introduces a number of innovations and new features including:

- New Lightroom mobile integration options for per-image retouching on the go
- Share for Review: New editing sharing solution for Photoshop users can safely edit remotely in collaboration with co-workers or students and then execute the changes through the cloud before merging them back together
- Tagging: A new way to tag and group images based on meaningful information

Las Vegas – Simply awesome. That's the one word you'll use to describe the rich conference narrative from Adobe MAX where top creatives—from more than 20 countries, cutting-edge companies, and across a wide range of disciplines—shared their stories behind the creation of their most creative and successful content. SAN JOSE, Calif., May 20, 2019 – Adobe, a leader in digital experience design, today announced Adobe Compatible, a portfolio of creative tools that make web and app prototyping simpler and enable designers and developers to create anywhere, on any device, and run anywhere. SAN JOSE, Calif., May 20, 2019 – Adobe today announced Adobe Compatible, a portfolio of web and mobile UI (User Interface) prototyping tools for designers and developers to make it faster and easier to prototype in Photoshop. Now, with Adobe Compatible, designers and developers can create mobile app and web UI prototypes anywhere, on any device.

Directly compete with iWork **Pages** and **Numbers** apps; it runs on a Mac. Also an alternative to Windows' traditional image-editing software Adobe Photoshop, it also comes with its own applications, including the latest version of the popular Adobe Camera Raw plug-in. Downloading the Photoshop Elements 2023 app and starting to work on those photos means you'll need to install macOS Sierra and Adobe Photoshop Elements application. Once you do so, you'll see the Marlin icon on your desktop by the name of Photoshop Elements. Open it and click on Install Adobe Photoshop Elements with Create Your License to read the license agreement and begin the installation process. Open your Downloads folder and navigate to where you saved the downloaded installer file. Rightclick on the installer file, after which you'll see the context menu as presented in the above image. Open the installer with Adobe Photoshop and click on the Agree and Proceed button. As soon as we seal the agreement you'll see a pop-up that says **Satisfactory Installation**. You can close the installer with Esc key or press Uninstall Photoshop Elements from the context menu to proceed to the following steps. You will need to install macOS Mojave, which also requires the installation of a base version of QuickTime and the creation of a new user account. macOS has always been on the safe side with user accounts. The process of installing Elements 2023 means that you will need to first sign out and make a new user account. After doing that, download the Adobe Photoshop 2023 app from the Mac App Store and run it on your computer.